# ÅRSREDOVISNING

för

# Upgrade Invest Nordic AB (publ)

Org.nr. 559165-0642

Räkenskapsåret

#### 2022-01-01 — 2022-12-31

Styrelsen och Verkställande Direktören avger följande årsredovisning

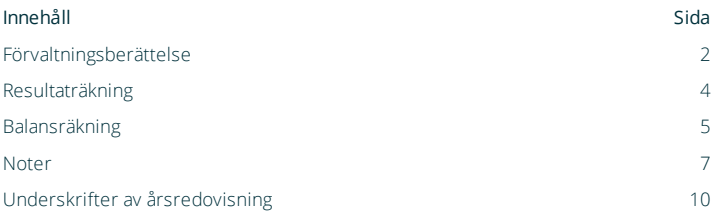

Org.nr 559165-0642

Styrelsen och verkställande direktören för Upgrade Invest Nordic AB (publ) avger följande årsredovisning för räkenskapsåret 2022-01-01 – 2022-12-31.

Årsredovisningen är upprättad i svenska kronor (SEK).

# Förvaltningsberättelse

#### Verksamheten

Verksamhetens art och inriktning

Upgrade är ett investeringsbolag vars investeringar företrädesvis görs i tillväxtbolag som avser att genomföra en börsnotering inom en tvåårsperiod. Investeringarna kan omfatta hela eller delar av företag och avsikten är att innehaven skall öka i värde och därigenom skapa aktieägarvärde för Upgrades aktieägare. Upgrade har i sin investeringsstrategi valt att inte begränsa sig till några sektorer eller branscher.

Investeringsbesluten kan tas på kort eller lång sikt. Upgrade håller sig kontinuerligt ajour avseende investeringsmöjligheter, dels genom styrelsens upparbetade affärsrelationer och dels genom tillgänglig offentlig marknadsinformation.

Bolaget har sitt säte i Stockholm.

Viktiga förändringar i verksamheten

Under 2022 tillträdde en ny styrelse i samband med årsstämman som tog bolaget mot visionen att bli en partner till tillväxtbolag som avser att notera sin aktie vilket också kommer bli Upgrades huvudsakliga fokus. Under slutet på 2022 har arbetet med att notera bolaget på en marknadsplats påbörjats.

### Flerårsöversikt

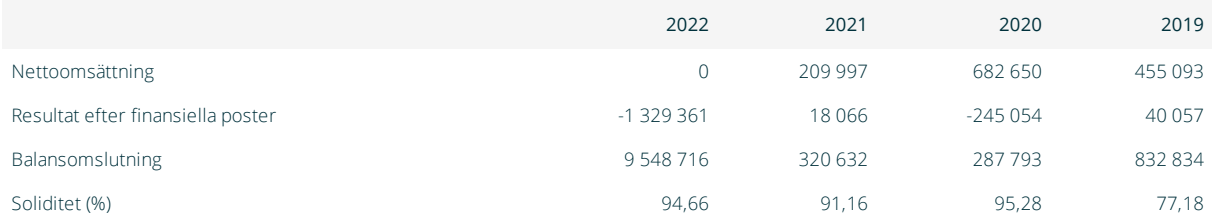

### Förändringar i eget kapital (EK)

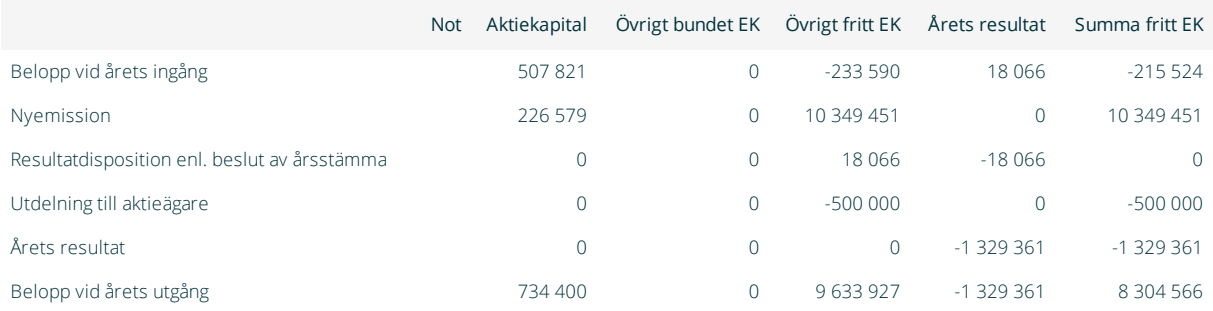

Org.nr 559165-0642

### Resultatdisposition

Till årsstämmans förfogande står följande medel:

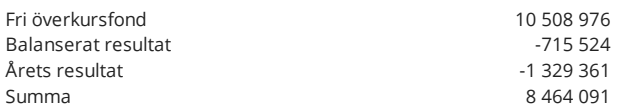

Styrelsen föreslår att medlen disponeras enligt följande:

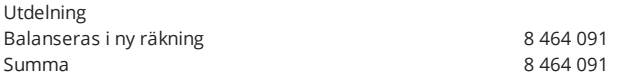

Org.nr 559165-0642

# Resultaträkning

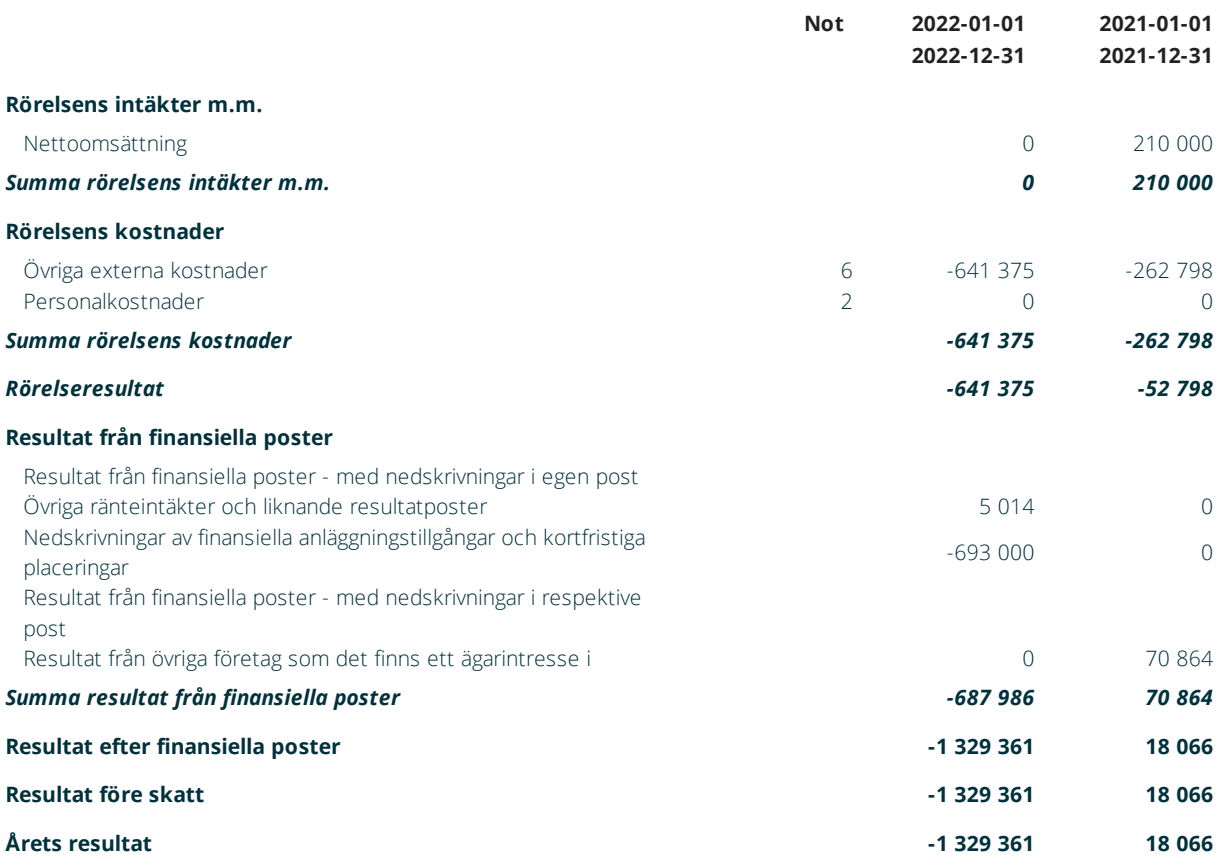

Org.nr 559165-0642

# Balansräkning

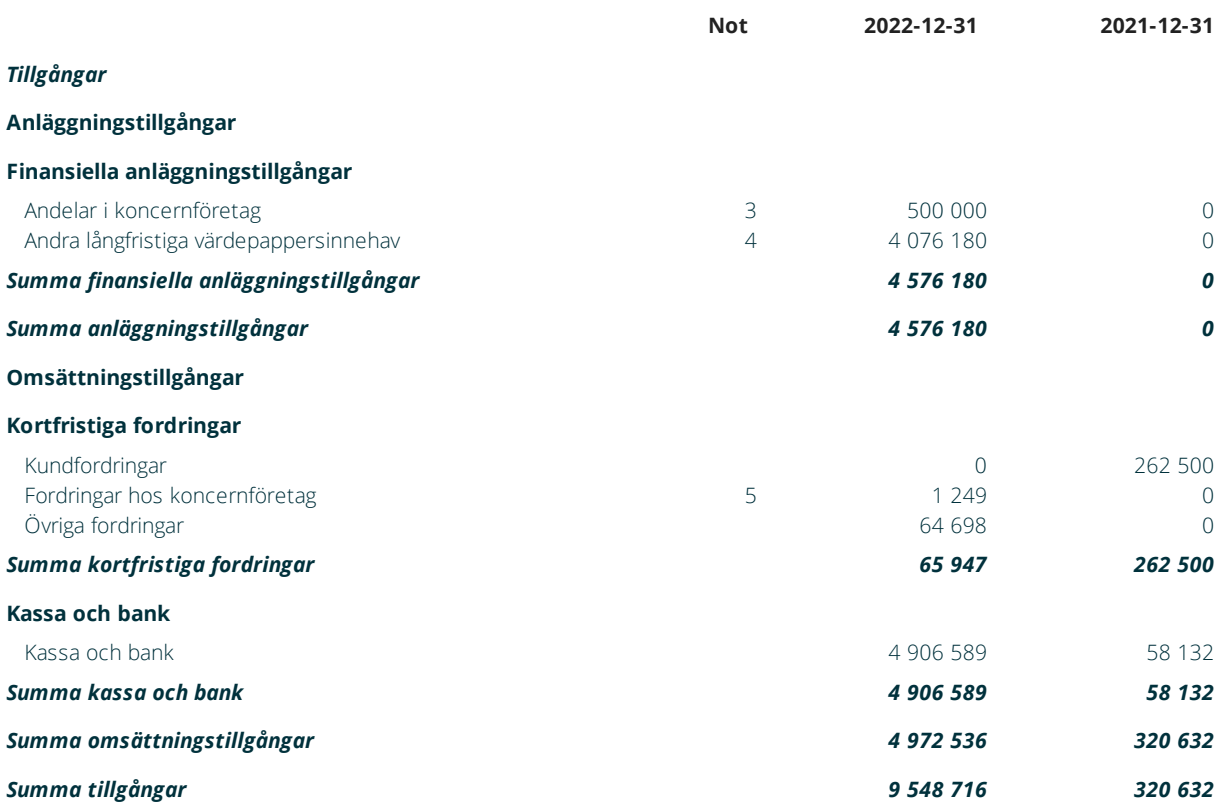

Org.nr 559165-0642

# Balansräkning

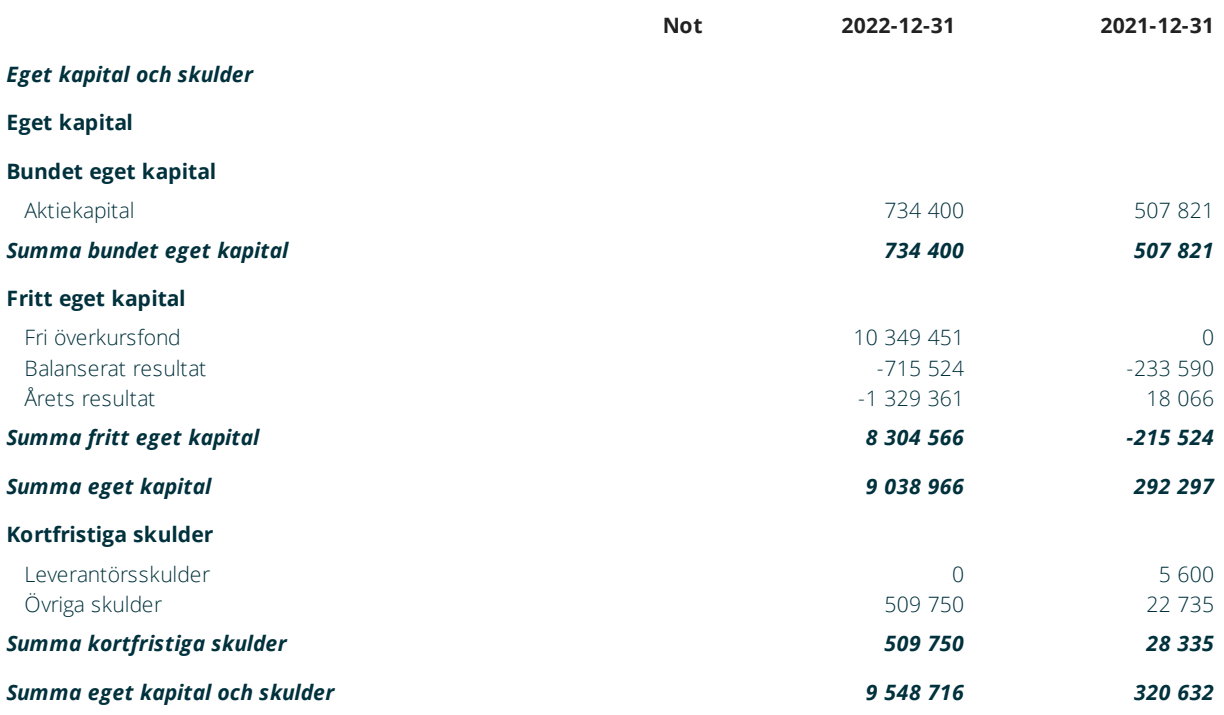

Org.nr 559165-0642

## Noter

### 1 Redovisningsprinciper

Årsredovisningen har upprättats i enlighet med årsredovisningslagen och Bokföringsnämndens allmänna råd BFNAR 2012:1 Årsredovisning och koncernredovisning (K3).

## Materiella anläggningstillgångar

Materiella anläggningstillgångar redovisas till anskaffningsvärde med avdrag för ackumulerade avskrivningar och eventuella nedskrivningar. Tillgångarna skrivs av linjärt över tillgångarnas bedömda nyttjandeperiod förutom mark som inte skrivs av. Nyttjandeperioden omprövas per varje balansdag. Följande nyttjandeperioder tillämpas:

### Intäktsredovisning

Inkomsten redovisas till det verkliga värdet av vad som erhållits eller kommer att erhållas. Företaget redovisar därför inkomsten till nominellt värde (fakturabelopp) om ersättningen erhålls i likvida medel direkt vid leverans. Avdrag görs för lämnade rabatter. Företaget har inte haft några intäkter under räkenskapsåret.

## Finansiella instrument

Finansiella instrument som redovisas i balansräkningen inkluderar övriga fordringar, leverantörsskulder och övriga skulder. Instrumenten redovisas i balansräkningen när Upgrade Invest blir part i instrumentets avtalsmässiga villkor. Finansiella tillgångar tas bort från balansräkningen när rätten att erhålla kassaflöde från instrumentet har löpt ut eller överförts och företaget har överfört i stort sett alla risker och förmåner som är förknippade med äganderätten. Finansiella skulder tas bort från balansräkningen när förpliktelserna har reglerats eller på annat sätt upphört.

## Aktier & andelar i dotterföretag

Aktier och andelar i dotterföretag redovisas till anskaffningsvärde efter avdrag för eventuella nedskrivningar. I anskaffningsvärdet ingår köpeskillingen som erlagts för aktierna samt förvärvskostnader. Eventuella kapitalskott och koncernbidrag läggs till anskaffningsvärdet när de lämnas. Utdelning från dotterföretag redovisas som intäkt.

## Andra långfristiga värdepappersinnehav

Aktier och andelar redovisas till verkligt värde och i förekommande fall till anskaffningsvärde.

## Utländska valutor

När valutasäkring inte tillämpas, värderas monetära tillgångs- och skuldposter i utländsk valuta till balansdagens avistakurs. Transaktioner i utländsk valuta omräknas enligt transaktionsdagens avistakurs. Valutasäkring tillämpas inte för närvarande.

## Kundfordringar och övriga fordringar

Fordringar redovisas som omsättningstillgångar med undantag för poster med förfallodag mer än 12 månader efter balansdagen, vilka klassificeras som anläggningstillgångar. Fordringar tas upp till det belopp som förväntas bli inbetalt efter avdrag för individuellt bedömda osäkra fordringar. Fordringar som är räntefria eller som löper med ränta som avviker från marknadsräntan och har en löptid överstigande 12 månader, redovisas till ett diskonterat nuvärde och tidsvärdeförändringen redovisas som ränteintäkt i resultaträkningen.

### Låneskulder och leverantörsskulder

Org.nr 559165-0642

Låneskulder och leverantörsskulder redovisas initialt till anskaffningsvärde efter avdrag för transaktionskostnader. Skiljer sig det redovisade beloppet från det belopp som ska återbetalas vid förfallotidpunkten periodiseras mellanskillnaden som räntekostnad över lånets löptid med hjälp av instrumentets effektivränta. Härigenom överensstämmer vid förfallotidpunkten det redovisade beloppet och det belopp som ska återbetalas.

## Kvittning av finansiell fordran och finansiell skuld

En finansiell tillgång och en finansiell skuld kvittas och redovisas med ett nettobelopp i balansräkningen endast då legal kvittningsrätt föreligger samt då en reglering med ett nettobelopp avses ske eller då en samtida avyttring av tillgången och reglering av skulden avses ske.

#### Inkomstskatt

Det förelåg inget skattepliktigt resultat efter att ej avdragsgilla kostnader och ej skattepliktiga intäkter lagts till bolagets negativa redovisningsmässiga resultat.

Uppskjuten skatt är inkomstskatt för skattepliktigt resultat avseende framtida räkenskapsår till följd av tidigare transaktioner eller händelser. Uppskjuten skatt beräknas på temporära skillnader. En temporär skillnad finns när det redovisade värdet på en tillgång eller skuld skiljer sig från det skattemässiga värdet. Temporära skillnader beaktas ej i skillnader hänförliga till investeringar i dotterföretag, filialer, intresseföretag eller joint venture om företaget kan styra tidpunkten för återföring av de temporära skillnaderna och det inte är uppenbart att den temporära skillnaden kommer att återföras inom en överskådlig framtid. Skillnader som härrör från den första redovisningen av goodwill eller vid den första redovisningen skuld eller tillgång såvida inte den hänförliga transaktionen är ett rörelseförvärv eller påverkar skatt eller redovisat resultat utgör inte heller temporära. Uppskjuten skattefordran avseende underskottsavdrag eller andra framtida skattemässiga avdrag redovisas i den omfattning det är sannolikt att avdragen kan avräknas mot framtida skattemässiga överskott.

Företaget har inga temporära skillnader för utom de som återspeglas i obeskattade reserver.

## Noter till resultaträkning

### 2 Medelantal anställda

Bolaget har ej haft några anställda under verksamhetsåret.

## Noter till balansräkning

### 3 Andelar i koncernföretag

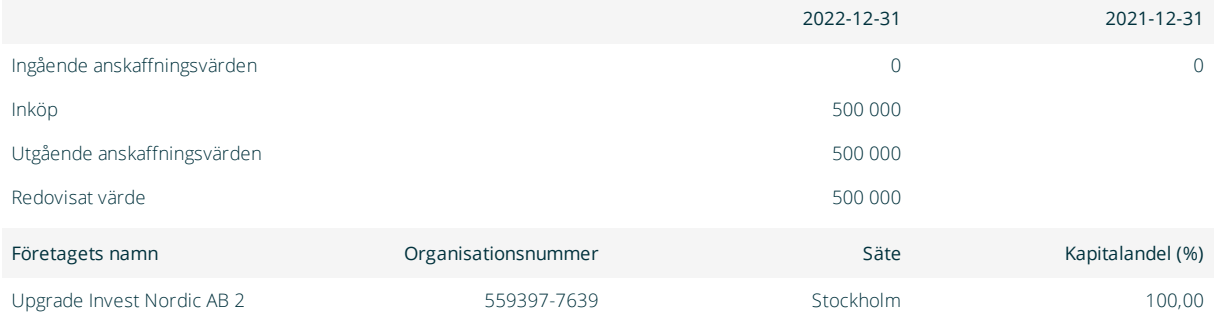

Org.nr 559165-0642

### 4 Andra långfristiga värdepappersinnehav

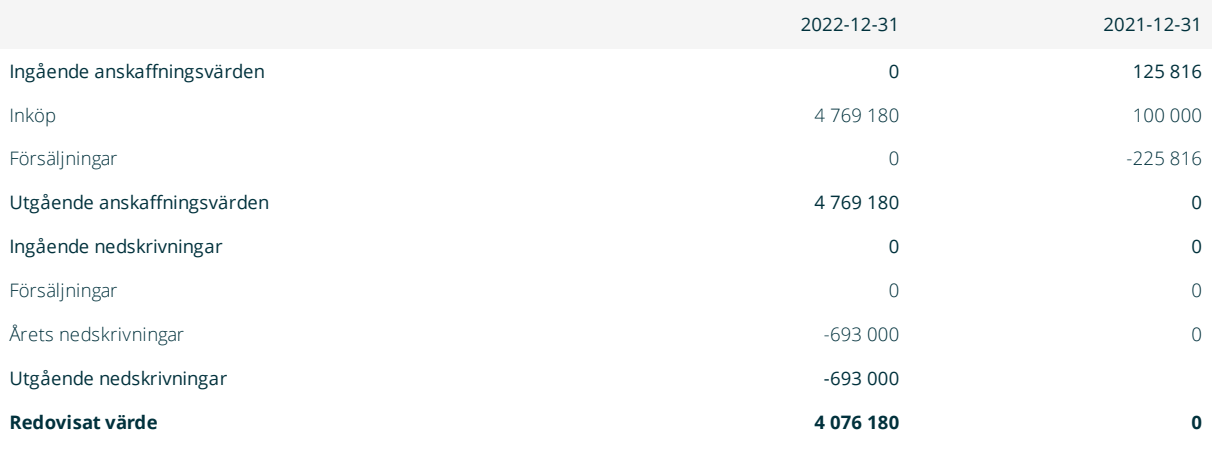

## 5 Fordringar hos koncernföretag

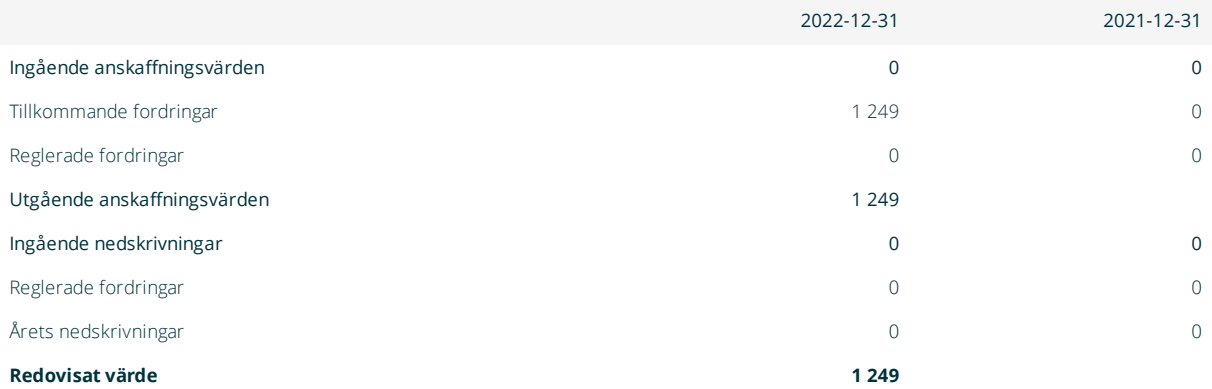

## Övriga noter

### 6 Transaktioner med närstående

#### Kommentar

Ledamoten och verkställande direktören Peter Hjorth har erhållit ersättning via eget bolag om 210 KSEK. Överenskommelse om tjänster med närstående sker på marknadsmässiga villkor.

Org.nr 559165-0642

## Underskrifter av årsredovisning

Ort STOCKHOLM

Marcus Bonsib Datum som framgår av elektroniska underskrifter. Styrelseledamot, Verkställande direktör

Per Nilsson Datum som framgår av elektroniska underskrifter. Styrelseordförande

 $R_{L}$ 

Philip Asmar Datum som framgår av elektroniska underskrifter. Styrelseledamot

Wictor Billström Datum som framgår av elektroniska underskrifter. Styrelseledamot

Min revisionsberättelse har lämnats det datum som framgår av elektroniska underskrifter.

Andreas Folke Auktoriserad revisor

# Verifikat

Transaktion 09222115557485891898

## Dokument

Årsredovisning Upgrade Invest Nordic AB (publ) 2022 (5) Huvuddokument 10 sidor Startades 2023-01-25 18:25:57 CET (+0100) av Marcus Bonsib (MB1) Färdigställt 2023-01-27 10:22:25 CET (+0100)

#### Initierare

Marcus Bonsib (MB1)

Acuma Invest AB mbonsib@gmail.com +46721827290

### Signerande parter

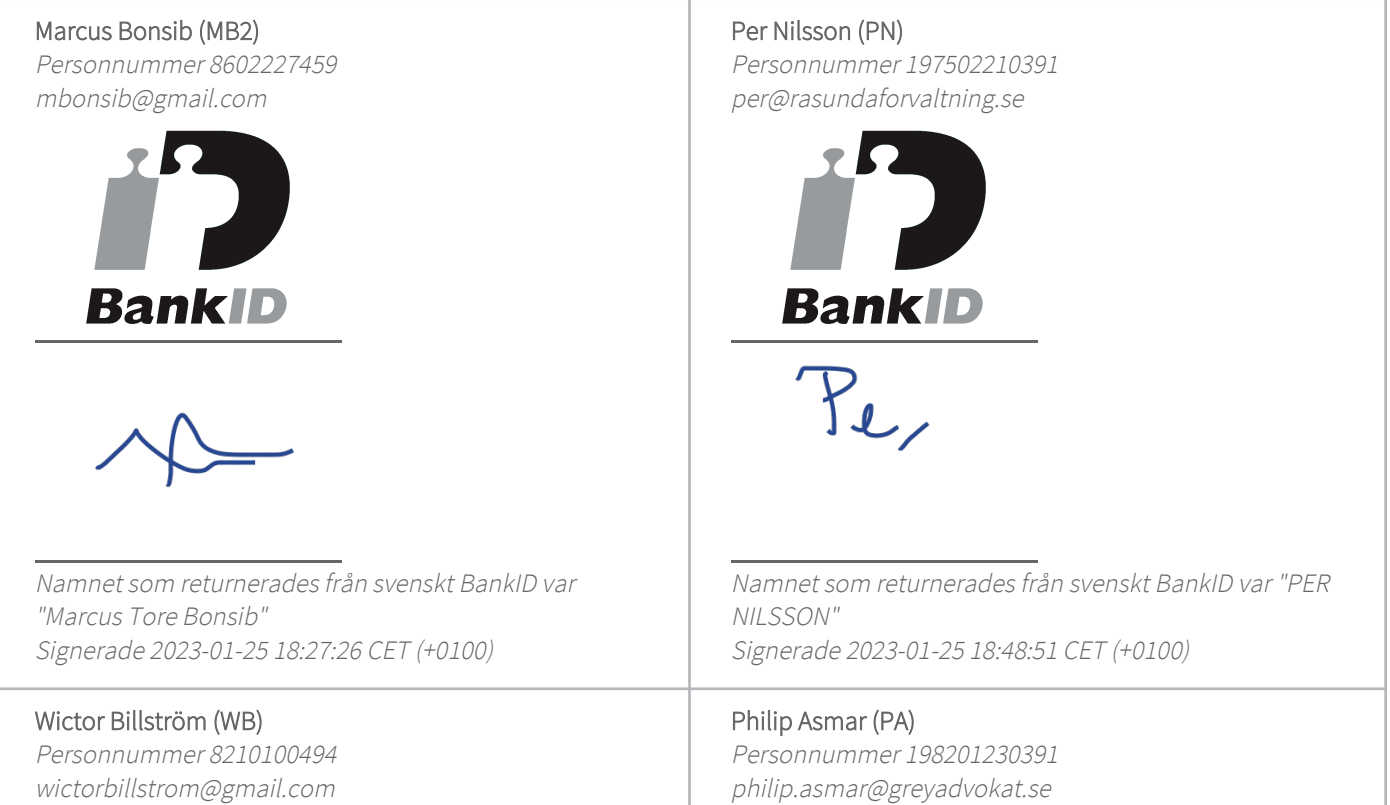

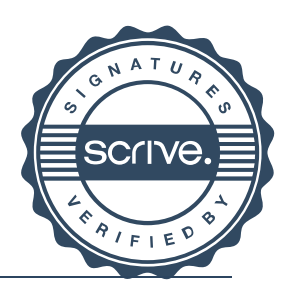

# Verifikat

Transaktion 09222115557485891898

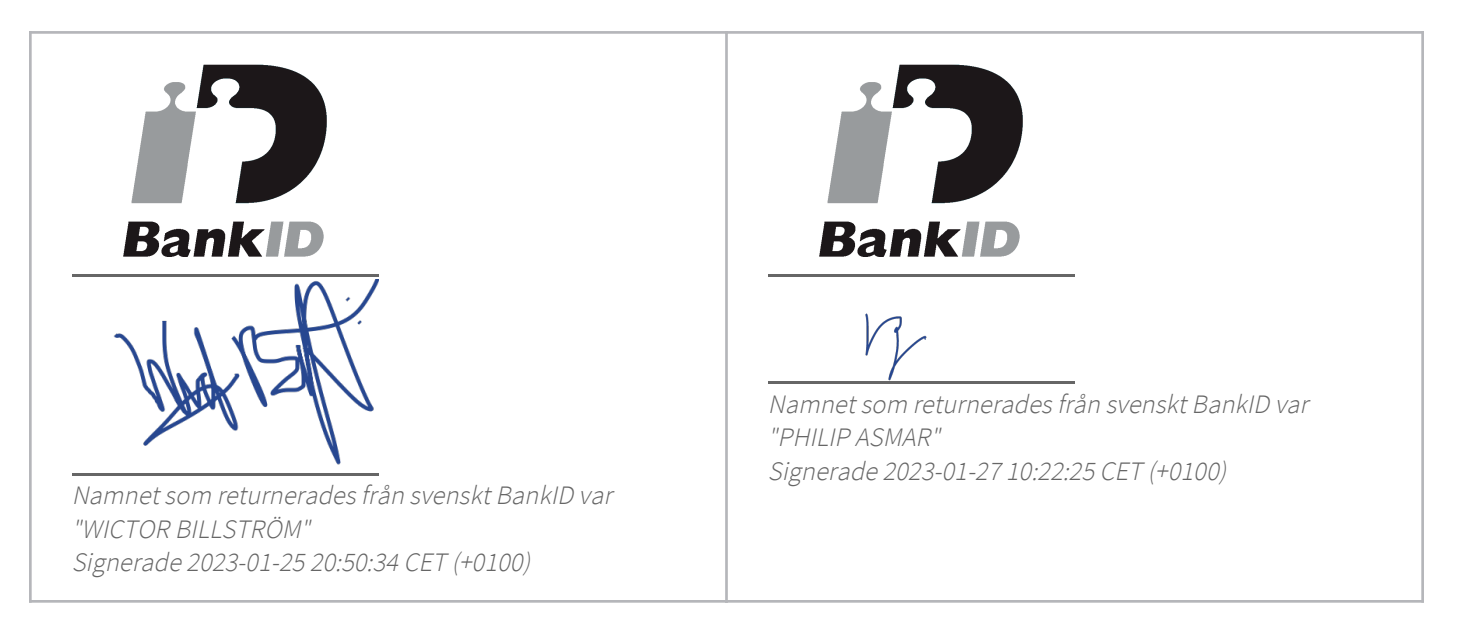

Detta verifikat är utfärdat av Scrive. Information i kursiv stil är säkert verifierad av Scrive. Se de dolda bilagorna för mer information/bevis om detta dokument. Använd en PDF-läsare som t ex Adobe Reader som kan visa dolda bilagor för att se bilagorna. Observera att om dokumentet skrivs ut kan inte integriteten i papperskopian bevisas enligt nedan och att en vanlig papperutskrift saknar innehållet i de dolda bilagorna. Den digitala signaturen (elektroniska förseglingen) säkerställer att integriteten av detta dokument, inklusive de dolda bilagorna, kan bevisas matematiskt och oberoende av Scrive. För er bekvämlighet tillhandahåller Scrive även en tjänst för att kontrollera dokumentets integritet automatiskt på: https://scrive.com/verify

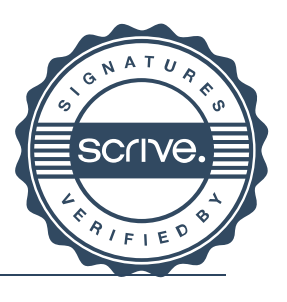

# Verifikat

Transaktion 09222115557486027172

## Dokument

Årsredovisning Upgrade Invest Nordic AB (publ) 2022 (5) Huvuddokument 12 sidor Startades 2023-01-27 13:55:10 CET (+0100) av Andreas Folke (AF) Färdigställt 2023-01-27 13:57:16 CET (+0100)

### Signerande parter

#### Andreas Folke (AF)

Identifierad med svenskt BankID som "ANDREAS FOLKE" Melcob Revision & Rådgivning AB Personnummer 197606220031 andreas.folke@melcob.se +460703850666

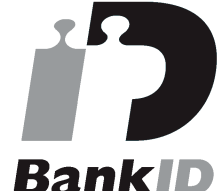

Namnet som returnerades från svenskt BankID var "ANDREAS FOLKE" Signerade 2023-01-27 13:57:16 CET (+0100)

Detta verifikat är utfärdat av Scrive. Information i kursiv stil är säkert verifierad av Scrive. Se de dolda bilagorna för mer information/bevis om detta dokument. Använd en PDF-läsare som t ex Adobe Reader som kan visa dolda bilagor för att se bilagorna. Observera att om dokumentet skrivs ut kan inte integriteten i papperskopian bevisas enligt nedan och att en vanlig papperutskrift saknar innehållet i de dolda bilagorna. Den digitala signaturen (elektroniska förseglingen) säkerställer att integriteten av detta dokument, inklusive de dolda bilagorna, kan bevisas matematiskt och oberoende av Scrive. För er bekvämlighet tillhandahåller Scrive även en tjänst för att kontrollera dokumentets integritet automatiskt på: https://scrive.com/verify

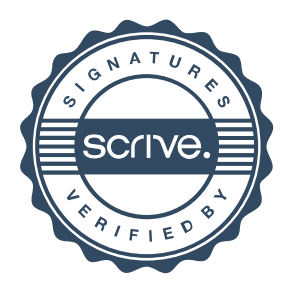